Exam test

Variant: A Points

1. Consider the following network.

$$
y = \sin(\mathbf{w}^\top \mathbf{x}) - b \tag{1}
$$

• Draw the computational graph of the forward pass of this network. Note that every operator is a node with a given arity and output. For example, the  $+$  operator is a node which has two input arguments and a single output argument, etc...

• Consider an input  $\mathbf{x} = [2, 1] \mathbf{w} = [\frac{\pi}{2}, \pi], b = 0$  and label  $l = 2$ .

– Compute the forward pass of the network.

– Use an  $L_2$  loss (Mean square error) to compute the loss value between the forward prediction y and label l. Add this loss to the computation graph.

– Use the chain rule to compute the gradient  $\frac{\partial L(y,l)}{\partial \mathbf{w}}$  and estimate an update of parameters **w** with learning rate  $\alpha = 0.5$ .

VIR 2019 Name:

- 2. Consider a convolutional neural network layer  $l_1$  which maps an  $RGB$  image of size  $128 \times 128$  to 16 feature maps having the same spatial dimensions as the image. The kernel size is  $3 \times 3$  and uses a stride 1.
	- What is the size of padding, which ensure the same spatial resolution of the output feature map?
	- How much memory (in bytes) do kernel weights in layer  $l_1$  take up, assuming float32 weights? Ignore the bias weights.

• How many mathematical operations does this layer perform for a single forward pass. A multiplication or addition of two numbers can be considered as one operation.

• Name one way that we can regularize (prevent overfitting) a large parametric model (for example a neural network).

- 3. Activation function maps single input x on a single output value y.
	- Define a Leaky Rectified Linear Unit  $\text{relu}(x)$  activation function in pseudocode, with  $\alpha = 0.1$ . The function has a single argument **x** and output **y** = **lrelu**(**x**).

• Define the gradient of the  $\text{relu}(x)$  activation function in pseudocode. The function has a single argument **x** and outputs  $\frac{\partial lrelu(x)}{\partial x}$ . Hint: Break up the function into two separate cases (if-else).

- 4. You are given batch of three one-dimensional training examples  $x_1 = 5, x_2 = 2, x_3 = 1$ .
	- Compute output of the batch-norm layer with learnable parameters  $\gamma = 6, \beta = -1$ .

• Compute gradient of the batch-norm layer with respect to the parameter  $\beta$ . Hint: output of the batch-norm layer for this batch is three-dimensional.

5. Consider MDP consisting of three states  $x_0 = 3, x_1 = 1, x_2 = 2$  and two types of actions  $u = 1$  and  $u = 2$ , see image below. Agent selects action u in the state x according the following stochastic policy

$$
\pi_{\theta}(\mathbf{u}|\mathbf{x}) = \begin{cases} \sigma(\theta \mathbf{x}) & \text{if } \mathbf{u} = 1 \\ 1 - \sigma(\theta \mathbf{x}) & \text{if } \mathbf{u} = 2 \end{cases}
$$

with scalar parameter  $\theta = 2$ . This policy maps one-dimensional state **x** on the probability distribution of two possible actions  $\mathbf{u} = 1$  or  $\mathbf{u} = 2$ .

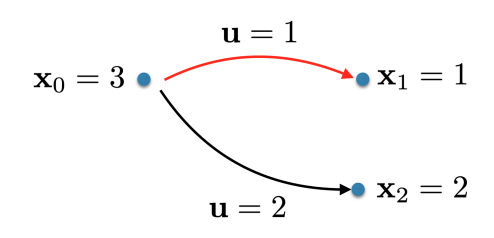

Consider trajectory-reward function defined as follows:

$$
r(\tau) = \sum_{\mathbf{x}_i \in \tau} \frac{1}{\mathbf{x}_i}
$$

Given training trajectory  $\tau = [(\mathbf{x}_0 = 3), (\mathbf{u}_0 = 1), (\mathbf{x}_1 = 1)]$ , which consists of the single transition (outlined by red color), estimate:

• Policy gradient

 $\partial \log \pi_{\theta}(\mathbf{u}|\mathbf{x})$ ∂θ  $\begin{cases} \mathbf{x} = \mathbf{x}_0 \\ \mathbf{u} = \mathbf{u}_0 \end{cases}$  $\cdot r(\tau) =$ 

• Updated weights with learning rate  $\alpha = 1$ 

 $\theta^{\rm updated} =$